# Column space, Row space, and Null space

# **Column space**

The column space of an  $m \times n$  matrix A, written as Col A, is the set of all linear combinations of the columns of A. If  $A = [\mathbf{a}_1 \cdots \mathbf{a}_n]$ , then

Col  $A = \text{Span}\{\mathbf{a}_1, \ldots, \mathbf{a}_n\}$ 

Col  $A = \{ \mathbf{b} : \mathbf{b} = A\mathbf{x} \text{ for some } \mathbf{x} \text{ in } \mathbb{R}^n \}$ 

The column space of an  $m \times n$  matrix A is a subspace of  $\mathbb{R}^m$ .

The column space of an  $m \times n$  matrix A is all of  $\mathbb{R}^m$  if and only if the equation  $A\mathbf{x} = \mathbf{b}$  has a solution for each **b** in  $\mathbb{R}^m$ .

The pivot columns of a matrix  $A$  form a basis for Col  $A$ .

# **Row space**

If A is an  $m \times n$  matrix, each row of A has n entries and thus can be identified with a vector in  $\mathbb{R}^n$ .

The set of all linear combinations of the row vectors is called the row space of  $A$  and is denoted by Row  $A$ .

Each row has *n* entries, so Row *A* is a subspace of  $\mathbb{R}^n$ .

Since the rows of A are identified with the columns of  $A<sup>T</sup>$ , we could also write Col  $A^T$  in place of Row A.

If two matrices  $A$  and  $B$  are row equivalent, then their row spaces are the same. If  $B$  is in echelon form, the nonzero rows of  $B$  form a basis for the row space of A as well as for that of  $B$ .

### **Null space**

The **null space** of an  $m \times n$  matrix A, written as Nul A, is the set of all solutions of the homogeneous equation  $Ax = 0$ . In set notation,

Nul  $A = \{x : x \text{ is in } \mathbb{R}^n \text{ and } Ax = 0\}$ 

We call the set of x that satisfy  $A**x** = **0**$  the **null space** of the matrix A.

The null space of an  $m \times n$  matrix A is a subspace of  $\mathbb{R}^n$ . Equivalently, the set of all solutions to a system  $Ax = 0$  of m homogeneous linear equations in *n* unknowns is a subspace of  $\mathbb{R}^n$ .

 $\mathbf{0}$  is in Nul A

let **u** and **v** represent any two vectors in Nul A.  $A$ **u** = 0 and  $A$ **v** = 0

 $A(\mathbf{u} + \mathbf{v}) = A\mathbf{u} + A\mathbf{v} = \mathbf{0} + \mathbf{0} = \mathbf{0}$ Thus  $\mathbf{u} + \mathbf{v}$  is in Nul A.

if c is any scalar, then  $A(c\mathbf{u}) = c(A\mathbf{u}) = c(0) = 0$ which shows that  $c\mathbf{u}$  is in Nul A

Thus Nul A is a subspace of  $\mathbb{R}^n$ .

Find a spanning set for the null space of the matrix

$$
A = \begin{bmatrix} -3 & 6 & -1 & 1 & -7 \\ 1 & -2 & 2 & 3 & -1 \\ 2 & -4 & 5 & 8 & -4 \end{bmatrix}
$$
  
\n
$$
A\mathbf{x} = \mathbf{0} \text{ the augmented matrix } [A \quad \mathbf{0}] \qquad \begin{bmatrix} -3 & 6 & -1 & 1 & -7 & 0 \\ 1 & -2 & 2 & 3 & -1 & 0 \\ 2 & -4 & 5 & 8 & -4 & 0 \end{bmatrix}
$$
  
\n
$$
\begin{bmatrix} 1 & -2 & 0 & -1 & 3 & 0 \\ 0 & 0 & 1 & 2 & -2 & 0 \\ 0 & 0 & 0 & 0 & 0 & 0 \end{bmatrix} x_1 - 2x_2 - x_4 + 3x_5 = 0
$$
  
\n
$$
x_1 = 2x_2 + x_4 - 3x_5 - x_3 = -2x_4 + 2x_5
$$
, with  $x_2, x_4$ , and  $x_5$  free.  
\n
$$
\begin{bmatrix} x_1 \\ x_2 \\ x_3 \\ x_4 \\ x_5 \end{bmatrix} = \begin{bmatrix} 2x_2 + x_4 - 3x_5 \\ x_2 \\ x_3 \\ x_4 \\ x_5 \end{bmatrix} = x_2 \begin{bmatrix} 2 \\ 1 \\ 0 \\ 0 \\ 0 \end{bmatrix} + x_4 \begin{bmatrix} 1 \\ 0 \\ -2 \\ 1 \\ 0 \end{bmatrix} + x_5 \begin{bmatrix} -3 \\ 0 \\ 2 \\ 0 \\ 0 \end{bmatrix}
$$

$$
\left\{ \begin{bmatrix} p \\ q \\ r \\ s \end{bmatrix} : \begin{array}{l} p - 3q = 4s \\ 2p = s + 5r \end{array} \right\}
$$

$$
A = \begin{bmatrix} 2 & 4 & -2 & 1 \\ -2 & -5 & 7 & 3 \\ 3 & 7 & -8 & 6 \end{bmatrix} \text{ let } \mathbf{u} = \begin{bmatrix} 3 \\ -2 \\ -1 \\ 0 \end{bmatrix} \text{ and } \mathbf{v} = \begin{bmatrix} 3 \\ -1 \\ 3 \end{bmatrix}.
$$

Determine if  $\bf{u}$  is in Nul A. Could  $\bf{u}$  be in Col A?

$$
A\mathbf{u} = \begin{bmatrix} 2 & 4 & -2 & 1 \\ -2 & -5 & 7 & 3 \\ 3 & 7 & -8 & 6 \end{bmatrix} \begin{bmatrix} 3 \\ -2 \\ -1 \\ 0 \end{bmatrix} = \begin{bmatrix} 0 \\ -3 \\ 3 \end{bmatrix} \neq \begin{bmatrix} 0 \\ 0 \\ 0 \end{bmatrix}
$$
so **u** is not in Null *A*.

 $\bf{u}$  could not possibly be in Col A,

Determine if **v** is in Col A. Could **v** be in Nul  $A$ ?

Reduce  $[A \mid v]$  to an echelon form.

$$
\begin{bmatrix} A & \mathbf{v} \end{bmatrix} = \begin{bmatrix} 2 & 4 & -2 & 1 & 3 \\ -2 & -5 & 7 & 3 & -1 \\ 3 & 7 & -8 & 6 & 3 \end{bmatrix} \sim \begin{bmatrix} 2 & 4 & -2 & 1 & 3 \\ 0 & 1 & -5 & -4 & -2 \\ 0 & 0 & 0 & 17 & 1 \end{bmatrix}
$$

the equation  $A\mathbf{x} = \mathbf{v}$  is consistent, so **v** is in Col A.  $\bf{v}$  could not possibly be in Nul A

Let  $A = \begin{bmatrix} 7 & -3 & 5 \\ -4 & 1 & -5 \\ -5 & 2 & -4 \end{bmatrix}$ ,  $\mathbf{v} = \begin{bmatrix} 2 \\ 1 \\ -1 \end{bmatrix}$ , and  $\mathbf{w} = \begin{bmatrix} 7 \\ 6 \\ -3 \end{bmatrix}$ . Suppose you know that the equations  $A\mathbf{x} = \mathbf{v}$  and  $A\mathbf{x} = \mathbf{w}$  are both consistent. What can you say about the equation  $A\mathbf{x} = \mathbf{v} + \mathbf{w}$ ?

Consider the following two systems of equations:

$$
5x1 + x2 - 3x3 = 0
$$
  
\n
$$
-9x1 + 2x2 + 5x3 = 1
$$
  
\n
$$
5x1 + x2 - 3x3 = 0
$$
  
\n
$$
-9x1 + 2x2 + 5x3 = 5
$$
  
\n
$$
4x1 + x2 - 6x3 = 9
$$
  
\n
$$
4x1 + x2 - 6x3 = 45
$$

It can be shown that the first system has a solution. Use this fact and the theory from this section to explain why the second system must also have a solution. (Make no row operations.)

**EXAMPLE 2** Find bases for the row space, the column space, and the null space of the matrix

$$
A = \begin{bmatrix} -2 & -5 & 8 & 0 & -17 \\ 1 & 3 & -5 & 1 & 5 \\ 3 & 11 & -19 & 7 & 1 \\ 1 & 7 & -13 & 5 & -3 \end{bmatrix}
$$

**SOLUTION** To find bases for the row space and the column space, row reduce A to an echelon form:

$$
A \sim B = \begin{bmatrix} 1 & 3 & -5 & 1 & 5 \\ 0 & 1 & -2 & 2 & -7 \\ 0 & 0 & 0 & -4 & 20 \\ 0 & 0 & 0 & 0 & 0 \end{bmatrix}
$$

Basis for Row A:  $\{(1, 3, -5, 1, 5), (0, 1, -2, 2, -7), (0, 0, 0, -4, 20)\}\$ 

Basis for Col A:

\n
$$
\left\{ \begin{bmatrix} -2 \\ 1 \\ 3 \\ 1 \end{bmatrix}, \begin{bmatrix} -5 \\ 3 \\ 11 \\ 7 \end{bmatrix}, \begin{bmatrix} 0 \\ 1 \\ 7 \\ 5 \end{bmatrix} \right\}
$$

Notice that any echelon form of  $A$  provides (in its nonzero rows) a basis for Row  $A$ and also identifies the pivot columns of  $A$  for Col  $A$ . However, for Nul  $A$ , we need the *reduced echelon form.* Further row operations on B yield

$$
A \sim B \sim C = \begin{bmatrix} 1 & 0 & 1 & 0 & 1 \\ 0 & 1 & -2 & 0 & 3 \\ 0 & 0 & 0 & 1 & -5 \\ 0 & 0 & 0 & 0 & 0 \end{bmatrix} A\mathbf{x} = \mathbf{0} \qquad x_2 = 2x_3 - 3x_5 \quad \text{and } x_5 \text{ free variables.}
$$

Basis for Nul A:  $\begin{bmatrix} 1 \\ 2 \\ 1 \\ 0 \\ 0 \end{bmatrix}, \begin{bmatrix} -1 \\ -3 \\ 0 \\ 5 \\ 1 \end{bmatrix}$ 

<sup>1</sup>It is possible to find a basis for the row space Row A that uses rows of A. First form  $A<sup>T</sup>$ , and then row reduce until the pivot columns of  $A<sup>T</sup>$  are found. These pivot columns of  $A<sup>T</sup>$  are rows of A, and they form a basis for the row space of A.

#### Contrast Between Nul A and Col A for an m x n Matrix A

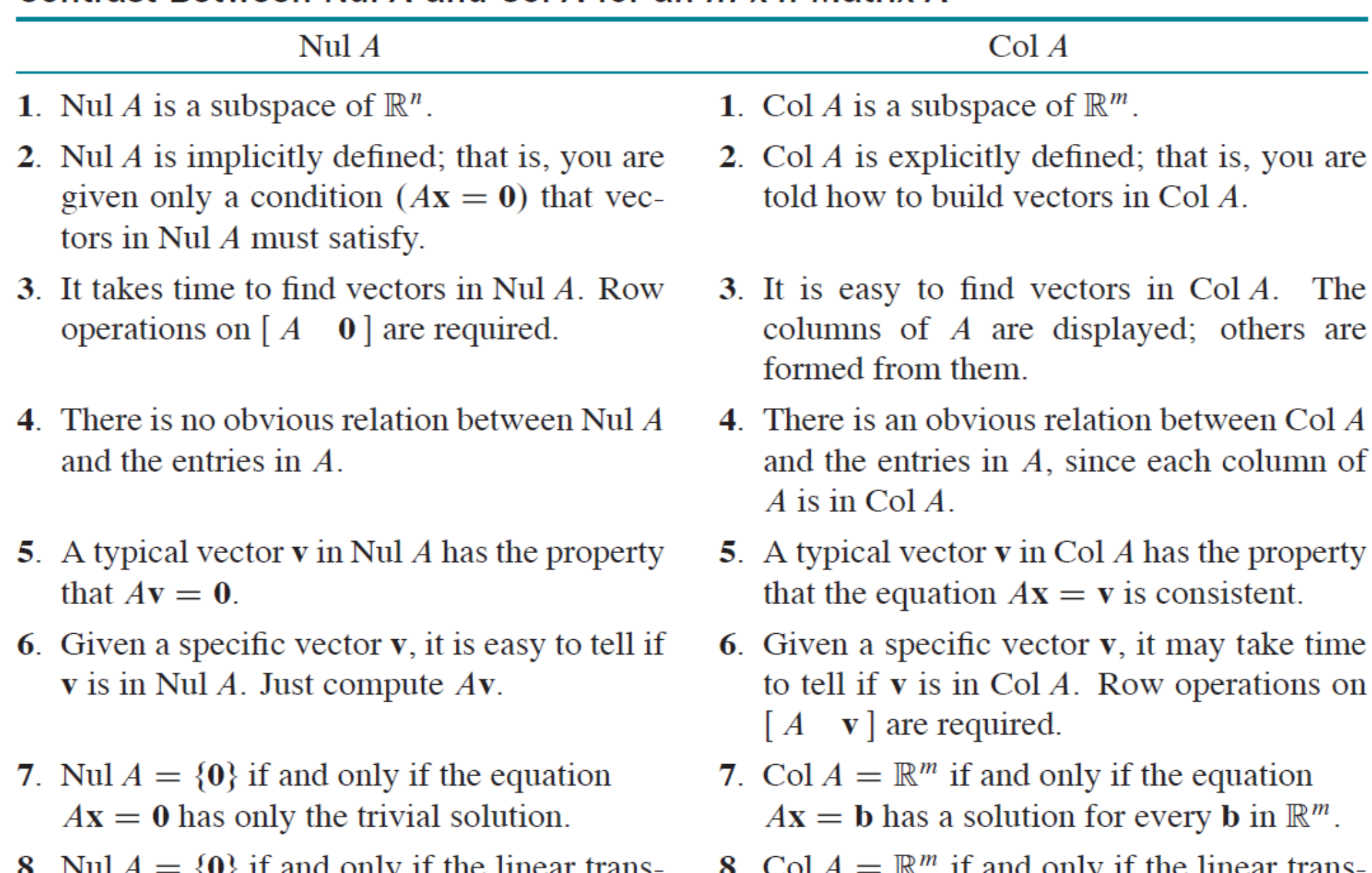

**o**. IN  $A = \{0\}$  if and only if the linear transformation  $\mathbf{x} \mapsto A\mathbf{x}$  is one-to-one.

 $\mathbf{o}$ .  $\cot A = \mathbb{R}^m$  if and only if the linear transformation  $\mathbf{x} \mapsto A\mathbf{x}$  maps  $\mathbb{R}^n$  onto  $\mathbb{R}^m$ .

### **The Rank Theorem**

The dimensions of the column space and the row space of an  $m \times n$  matrix A are equal. This common dimension, the rank of  $A$ , also equals the number of pivot positions in  $A$  and satisfies the equation

$$
rank A + \dim Nul A = n
$$

$$
A = n \qquad \begin{Bmatrix} \text{number of} \\ \text{pivot columns} \end{Bmatrix} + \begin{Bmatrix} \text{number of} \\ \text{nonpivot columns} \end{Bmatrix}
$$

number of

### The Invertible Matrix Theorem (continued)

Let A be an  $n \times n$  matrix. Then the following statements are each equivalent to the statement that  $A$  is an invertible matrix.

- m. The columns of A form a basis of  $\mathbb{R}^n$ .
- n. Col  $A = \mathbb{R}^n$
- o. dim Col  $A = n$
- p. rank  $A = n$
- q. Nul  $A = \{0\}$
- r. dim Nul  $A = 0$

The matrices below are row equivalent.

$$
A = \begin{bmatrix} 2 & -1 & 1 & -6 & 8 \\ 1 & -2 & -4 & 3 & -2 \\ -7 & 8 & 10 & 3 & -10 \\ 4 & -5 & -7 & 0 & 4 \end{bmatrix}, \qquad B = \begin{bmatrix} 1 & -2 & -4 & 3 & -2 \\ 0 & 3 & 9 & -12 & 12 \\ 0 & 0 & 0 & 0 & 0 \\ 0 & 0 & 0 & 0 & 0 \end{bmatrix}
$$

- 1. Find rank  $A$  and dim Nul  $A$ .
- 2. Find bases for Col  $A$  and Row  $A$ .
- 3. What is the next step to perform to find a basis for Nul A?
- 4. How many pivot columns are in a row echelon form of  $A<sup>T</sup>$ ?